# **Getting Started with Amazon DynamoDB**

#### Model a DynamoDB Database for a Gaming Application

Seayoung Rhee and Pete Naylor

March 27, 2020

# Introducing the Presenters

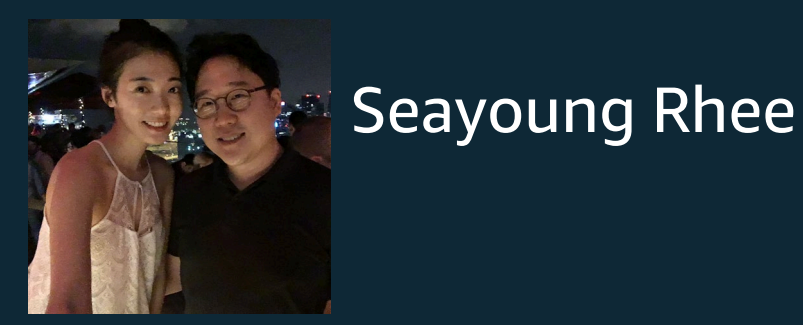

#### Sr Technical Education Manager for AWS Databases

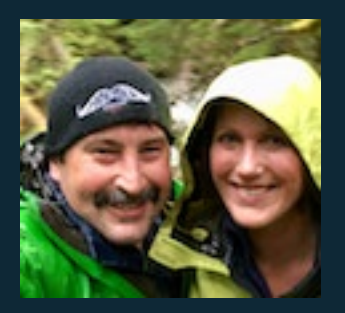

Pete Naylor **M**@nosql\_here

Sr Specialist Solutions Architect for Amazon DynamoDB

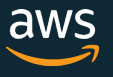

# Episode Plan

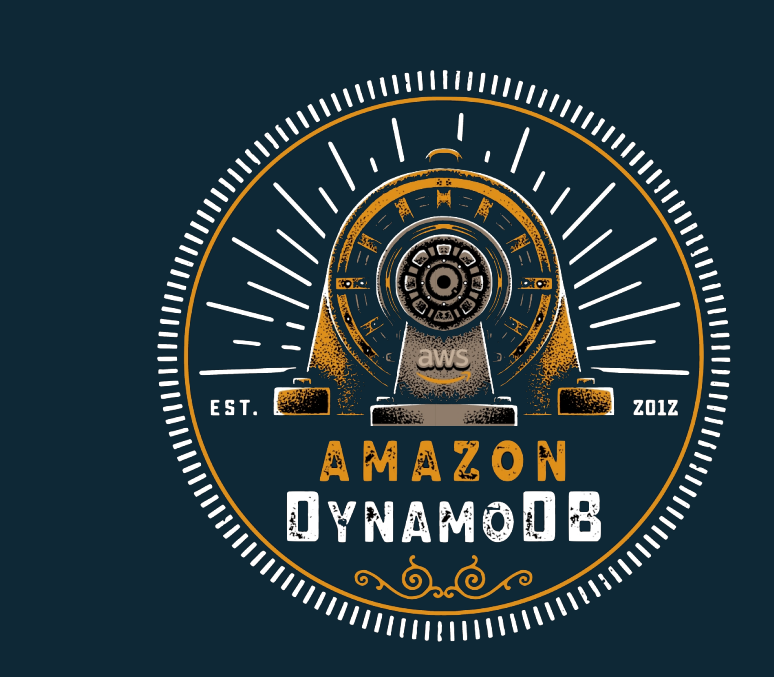

**Create Your First Table Using** the DynamoDB Console

**Ouery and Manage DynamoDB Tables Using Python** 

Model a DynamoDB Database for a Gaming Application

Model a DynamoDB Database for a Mobile App

Build a Modern, Serverless Application

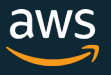

## Game Scenario

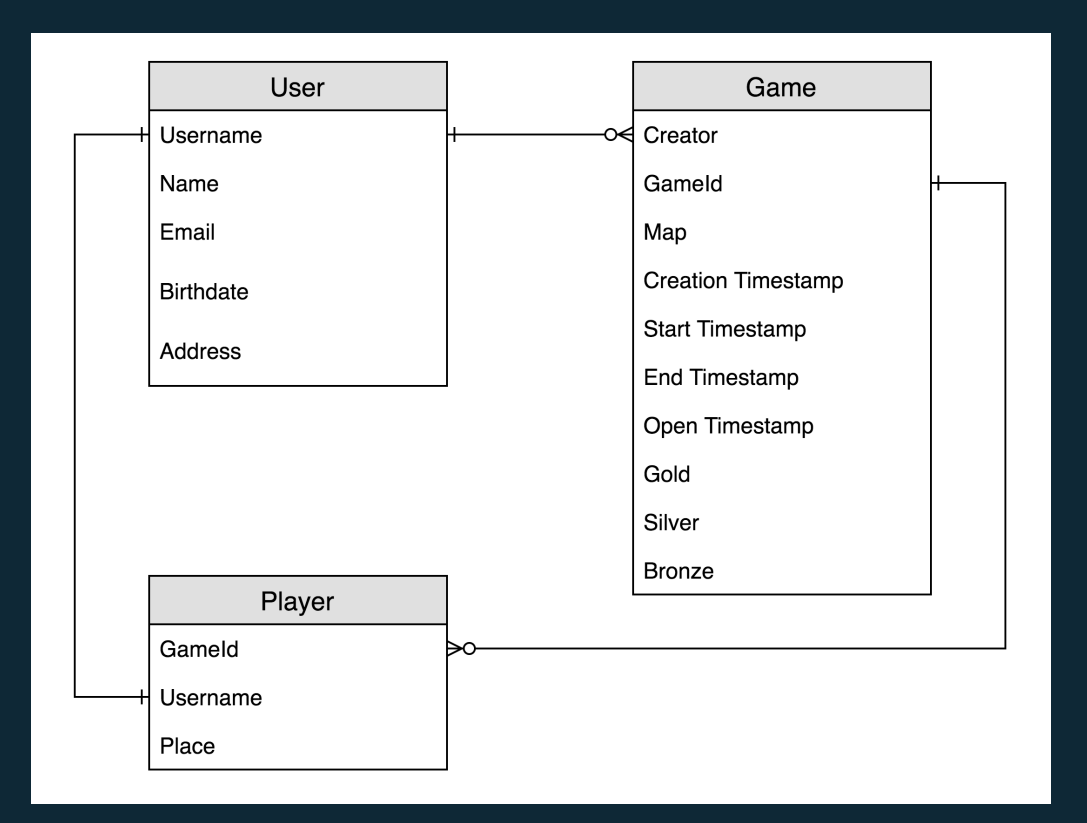

Online multi-player game in "battle royale" style.

- Entities
- Relationships
- Attributes
- Collections?

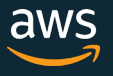

#### Access Patterns: User Profiles

- Create User Profile
- Update User Profile
- Get User Profile

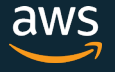

# Access Patterns: Game Setup

- Create Game • View Game
- Find Open Games • View Players for Game
- Find Open Games by Map • Join Game

## Access Patterns: Game Start, Play, End

- Start Game
- Update Game Player
- Update Game
- Find Past Games by Player

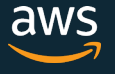

# Data Modeling Guidelines and Tools

- 1. Denormalize
- 2. Build Collections
- 3. Primary Patterns in Tables
- 4. Secondary Patterns in GSIs

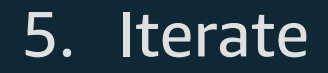

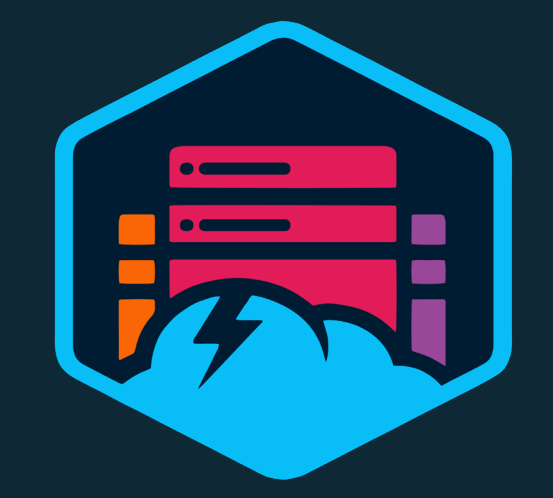

NoSQL Workbench for DynamoDB

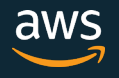

# Our Working Design – Visualized in Workbench

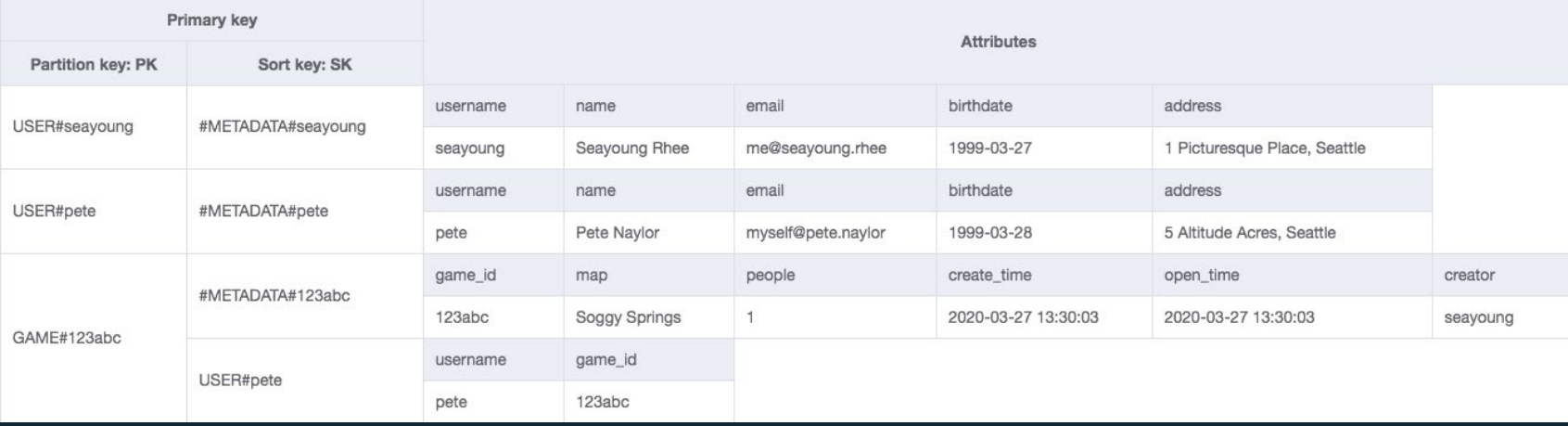

#### Create the Workshop Environment

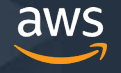

#### Create Table, Load Bulk Data

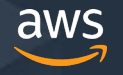

# Primary Index Patterns

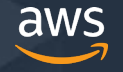

# Adding Secondary Indexes

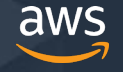

#### Cleanup and Questions

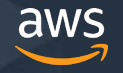

# Tune in next time…

Model a DynamoDB Database for a Mobile App

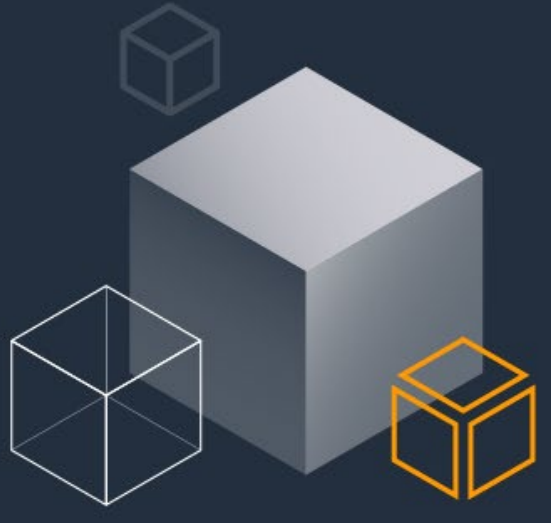

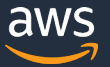